**Сканер PayTor DS-1009: установка префикса F7**

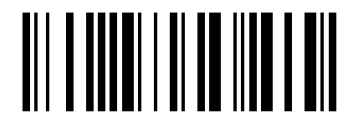

@SET

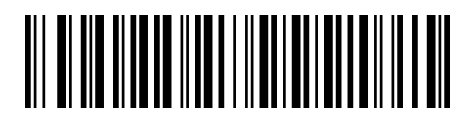

Custom start symbol+barcode

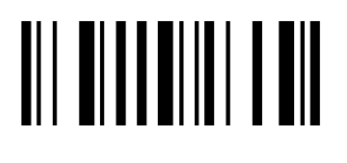

F7

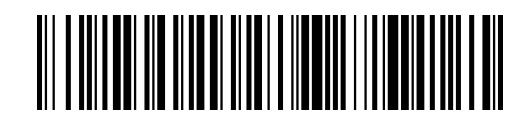

Function key output

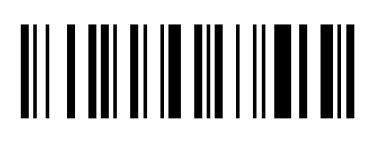

@END

**Отмена префикса F7**

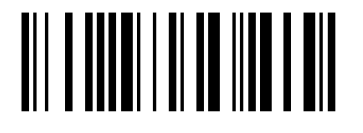

@SET

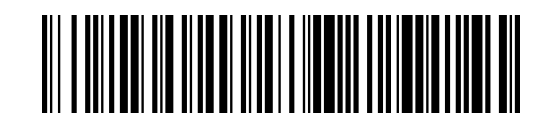

**\*GBK output**

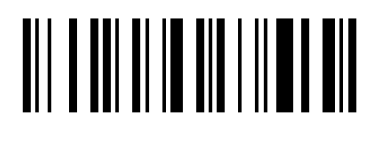

@END